### **Data Compression**

# **Data Compression**

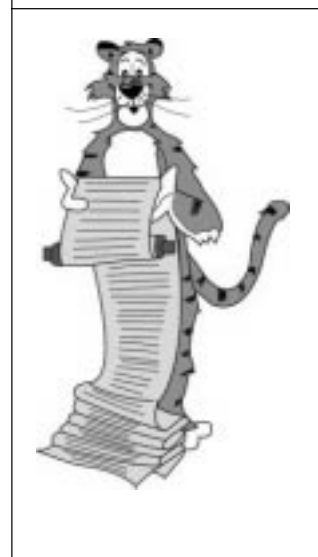

Some of these lecture slides have been adapted from:

- Algorithms in C, Robert Sedgewick.
- Introduction to Data Compression, Guy Blelloch.

#### **Compression reduces the size of a file:**

- **To save TIME when transmitting it.**
- **To save SPACE when storing it.**

**Basic concepts ancient (1950s), best technology recently developed.**

#### **Who needs compression?**

- **Moore's law: # transistors on a chip doubles every 18 months.**
- **Parkinson's law: data expands to fill space available.**
- **Text, Images, Sound, Video, . . .**

### **Applications of Data Compression**

#### **Generic file compression.**

- **Files: GZIP, BZIP, BOA.**
- **Archivers: PKZIP.**
- **File systems: NTFS.**

#### **Multimedia.**

- **Images: GIF, JPEG, CorelDraw.**
- **Sound: MP3.**
- **Video: MPEG, DivX™, HDTV.**

#### **Communication.**

- **ITU-T T4 Group 3 Fax.**
- **V.42bis modem.**

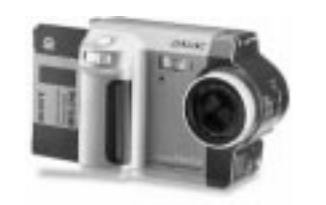

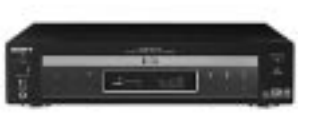

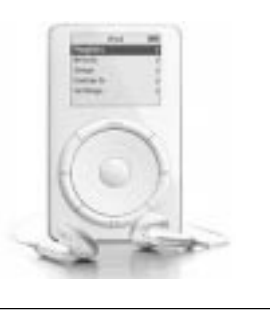

3

### **Encoding and Decoding**

2

4

**Message. Data M we want to compress.**

**Encode. Generate a "compressed" representation C(M) that hopefully uses fewer bits.**

**Decode. Reconstruct original message or some approximation M'.**

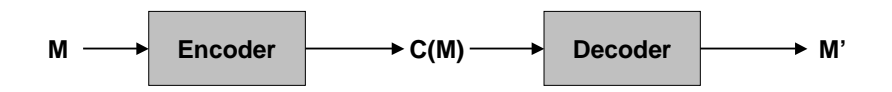

#### **Compression ratio. bits in C(M) / bits in M.**

**Lossless. M = M'.**

- **Text, C source code, executables.**
- **50-75% or lower.**

#### Lossy.  $M \sim M'$ .

- **Images, sound, video.**
- **10% or lower.**

### **Simple Ideas**

### **Simple Ideas**

#### **Ancient ideas.**

- **Human language.**
- **Morse code.**
- **Braille.**

#### **Fixed length coding.**

**2-bit genetic code for DNA.**

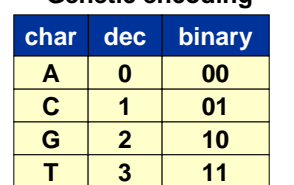

**Genetic encoding**

- **Human language.**
- **Morse code.**

**Ancient ideas.**

■ **Braille.**

### **Fixed length coding.**

- **2-bit genetic code for DNA.**
- **7-bit ASCII code for text.**

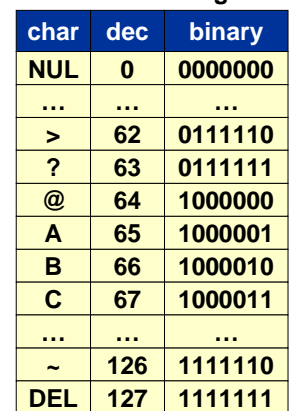

**ASCII coding**

6

8

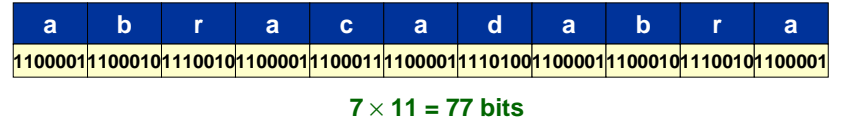

### **Simple Ideas**

#### **Ancient ideas.**

- **Human language.**
- **Morse code.**
- **Braille.**

#### **Fixed length coding.**

- **2-bit genetic code for DNA.**
- **7-bit ASCII code for text.**
- **3-bit "abracadabra" code.**

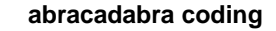

5

7

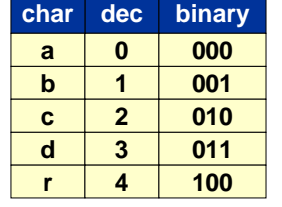

#### **a0 0 0 0b 0 1 r**1000000010100000111000001110001 **ac a dabra**

#### **3** × **11 = 33 bits**

### **Run-Length Encoding**

**Natural encoding: 51** <sup>×</sup> **19 + 6 = 975 bits.**

#### **Raster of letter 'q', lying on its side**

## **Run-Length Encoding**

#### **Natural encoding: 51** <sup>×</sup> **19 + 6 = 975 bits.** Run-length encoding:  $63 \times 6 = 378$  bits.

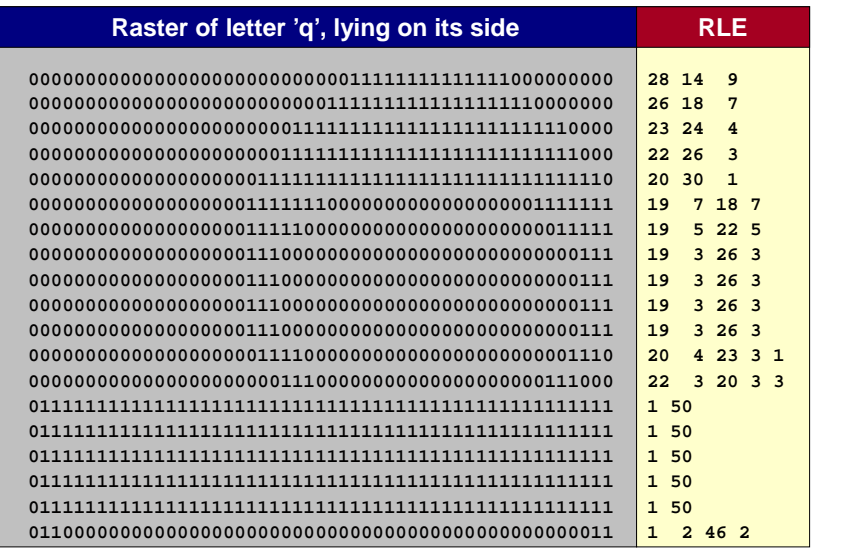

## **Run-Length Encoding**

#### **Run-length encoding (RLE).**

- **Exploit long runs of repeated characters.**
- **Replace run by count followed by repeated character, but don't bother if run is less than 3.**
	- **AAAABBBAABBBBBCCCCCCCCDABCBAAABBBBCCCD**
	- **4A3BAA5B8CDABCB3A4B3CD**
- **Annoyance: how to represent counts.**
- **Runs in binary file alternate between 0 and 1, so output count only.**
- **"File inflation" if runs are short.**

#### **Applications.**

9

**a**

**a**

- **Black and white graphics.**
	- **compression ratio improves with resolution!**
- **JPEG (Joint Photographic Experts Group).**

## **Variable Length Encoding**

#### **Variable-length encoding.**

- **Use DIFFERENT number of bits to encode different character.**
	- **use fewer bits for more frequent letters (ETAONIS)**
	- **use more bits for rarer letters (ZQJXKVB)**

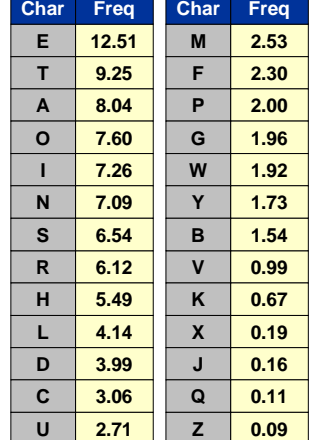

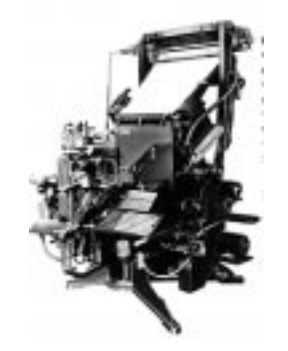

**Linotype machine, 1886**

#### **Variable Length Encoding Variable-length encoding.** ■ **Use DIFFERENT number of bits to encode different character. 0 0 0 0 0 1 1 0 0 0 0 0 0 1 0 0 0 0 0 1 1 0 0 0 0 0 1 1 0 0 0 0 0 b ra c a d a b ra3-bit coding: 3** <sup>×</sup> **11 = 33 bits b r a c a dab r a char encoding a 1 b 001 c 0000 d**

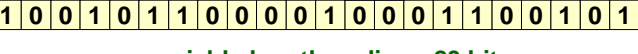

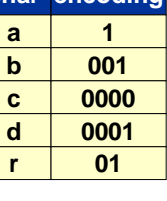

12

10

**variable length coding: 23 bits**

### **Variable Length Decoding**

#### **But, then how do we decode?**

■ **Variable length codes can be ambiguous.**

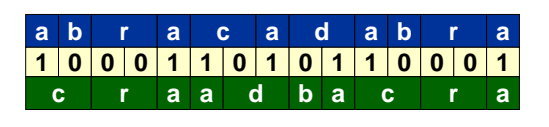

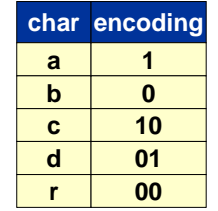

#### ■ **How do we avoid ambiguity?**

- ! **One solution: ensure no encoding is a PREFIX of another.**
- ! **011 is a prefix of 011100.**

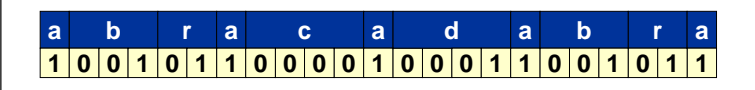

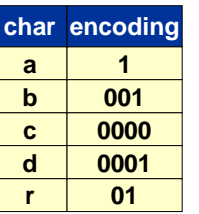

13

15

### **Implementing Prefix-Free Codes**

#### **How to represent?**

- **Use a binary trie.**
	- **symbols are stored in leaves**
	- **encoding is path to leaf**

#### **Encoding.**

- **Start at leaf of tree corresponding to symbol s.**
- **Follow path up to the root.**
- **Print bits in reverse order.**

#### **Decoding.**

- **Start at root of tree.**
- **Take right branch if bit is 0; left branch if 1.**
- **When at a leaf node, print symbol and return to root.**

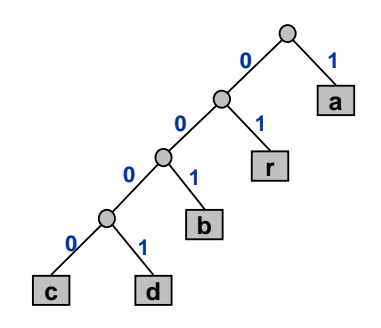

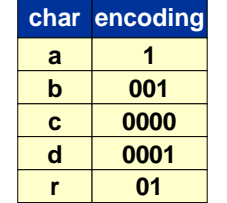

14

### **Huffman Coding**

**OK, but how do I find a good prefix-free coding scheme?** ! **Greed.**

#### **To compute Huffman prefix-free code:**

- **Count character frequencies ps for each symbol s in file.**
- **Start with a forest of trees, each consisting of a single vertex** corresponding to each symbol s with weight p<sub>s</sub>.
- **Repeat:**
	- select two trees with min weight  $\bm{p}_\textit{1}$  and  $\bm{p}_\textit{2}$
	- merge into single tree with weight  $\bm{p}_\text{\tiny 1}$  **+**  $\bm{p}_\text{\tiny 2}$

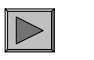

#### **Applications: JPEG, MP3, MPEG, PKZIP.**

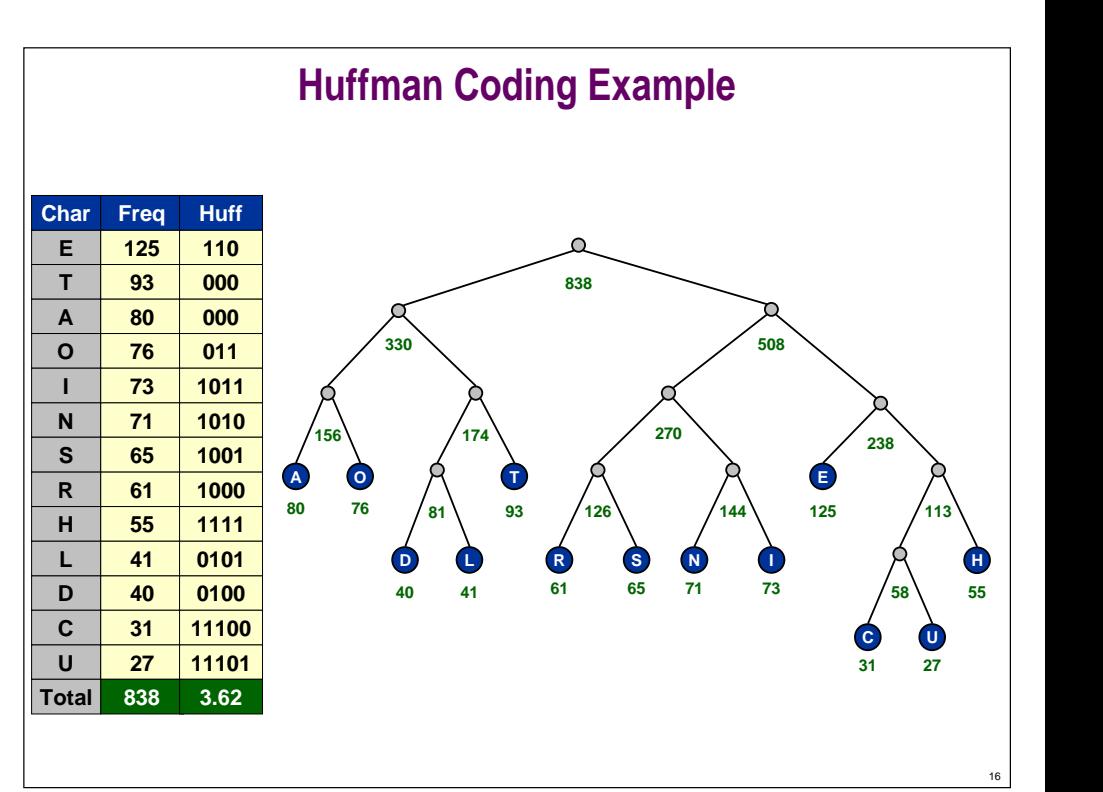

### **Huffman Encoding**

#### **Theorem (Huffman, 1952). Huffman coding is optimal prefix-free code.**

■ **No variable length code uses fewer bits. Corollary. Greed is good.**

#### **Implementation.**

- **Two passes.**
	- **tabulate symbol frequencies and build trie**
	- **encode file by traversing trie**
- **Use priority queue for delete min and insert.**
- **O(M + N log N).**

#### **Difficulties.**

- **Have to transmit code (trie).**
- **Not optimal!**

### **M = file size N = # distinct symbols**

17

19

**}**

### **What Data Can be Compressed?**

#### **US Patent 5,533,051 on "Methods for Data Compression."**

■ **Capable of compressing all files.**

#### **Slashdot reports of the Zero Space Tuner™ and BinaryAccelerator™.**

■ **"ZeoSync has announced a breakthrough in data compression that allows for 100:1 lossless compression of random data. If this is true, our bandwidth problems just got a lot smaller. . . ."**

#### **Impossible claims for lossless compression.**

- **Consider all 1000 bit messages.**
- **21000 possible messages.**
- **Only 2999 + 2998 + … + 1 can be encoded with** <sup>≤</sup> **999 bits.**
- **Only 1 in 2499 can even be encoded with** <sup>≤</sup> **500 bits!**

### **A Difficult File To Compress**

#### **One million pseudo-random characters (a – p)**

fclkkacifobjofmkgdcoiicnfmcpcjfccabckjamolnihkbgobcjbngjiceeelpfgcjiihppenefllhglfemdemgahlb piggmllmnefnhjelmgjncjcidlhkglhceninidmmgnobkeglpnadanfbecoonbiehglmpnhkkamdffpacjmgojmcaabp cjcecplfbgamlidceklhfkkmioljdnoaagiheiapaimlcnlljniggpeanbmojgkccogpmkmoifioeikefjidbadgdcep nhdpfjaeeapdjeofklpdeghidbgcaiemajllhnndigeihbebifemacfadnknhlbgincpmimdogimgeeomgeljfjgklkd gnhafohonpjbmlkapddhmepdnckeajebmeknmeejnmenbmnnfefdbhpmigbbjknjmobimamjjaaaffhlhiggaljbaijn ebidpaeigdgoghcihodnlhahllhhoojdfacnhadhgkfahmeaebccacgeojgikcoapknlomfignanedmajinlompjoaif iaejbcjcdibpkofcbmjiobbpdhfilfajkhfmppcngdneeinpnfafaeladbhhifechinknpdnplamackphekokigpddmm jnbngklhibohdfeaggmclllmdhafkldmimdbplggbbejkcmhlkjocjjlcngckfpfakmnpiaanffdjdlleiniilaenbni kgfnjfcophbgkhdgmfpoehfmkbpiaignphogbkelphobonmfghpdgmkfedkfkchceeldkcofaldinljjcgafimaanelm fkokcjekefkbmegcgjifjcpjppnabldjoaafpbdafifgcoibbcmoffbbgigmngefpkmbhbghlbdjngenldhgnfbdlcmj dmoflhcogfjoldfjpaokepndejmnbiealkaofifekdjkgedgdlgbioacflfjlafbcaemgpjlagbdgilhcfdcamhfmppf gohjphlmhegjechgdpkkljpndphfcnnganmbmnggpphnckbieknjhilafkegboilajdppcodpeoddldjfcpialoalfeo mjbphkmhnpdmcpgkgeaohfdmcnegmibjkajcdcpjcpgjminhhakihfgiiachfepffnilcooiciepoapmdjniimfbolch kibkbmhbkgconimkdchahcnhapfdkiapikencegcjapkjkfljgdlmgncpbakhjidapbldcgeekkjaoihbnbigmhboeng pmedliofgioofdcphelapijcegejgcldcfodikalehbccpbbcfakkblmoobdmdgdkafbbkjnidoikfakjclbchambcpa epfeinmenmpoodadoecbgbmfkkeabilaoeoggghoekamaibhjibefmoppbhfbhffapjnodlofeihmjahmeipejlfhloe fgmjhjnlomapjakhhjpncomippeanbikkhekpcfgbgkmklipfbiikdkdcbolofhelipbkbjmjfoempccneaebklibmca ddlmjdcajpmhhaeedbbfpjafcndianlfcjmmbfncpdcccodeldhmnbdjmeajmboclkggojghlohlbhgjkhkmclohkgja mfmcchkchmiadjgjhjehflcbklfifackbecgjoggpbkhlcmfhipflhmnmifpjmcoldbeghpcekhgmnahijpabnomnokl djcpppbcpgcjofngmbdcpeeeiiiclmbbmfjkhlanckidhmbeanmlabncnccpbhoafajjicnfeenppoekmlddholnbdja pbfcajblbooiaepfmmeoafedflmdcbaodgeahimcgpcammjljoebpfmghogfckgmomecdipmodbcempidfnlcggpgbff oncajpncomalgoiikeolmigliikjkolgolfkdgiijjiooiokdihjbbofiooibakadjnedlodeeiijkliicnioimablfd pjiafcfineecbafaamheiipegegibioocmlmhjekfikfeffmddhoakllnifdhckmbonbchfhhclecjamjildonjjdpif ngbojianpljahpkindkdoanlldcbmlmhjfomifhmncikoljjhebidjdphpdepibfgdonjljfgifimniipogockpidamn kcpipglafmlmoacjibognbplejnikdoefccdpfkomkimffgjgielocdemnblimfmbkfbhkelkpfoheokfofochbmifle ecbglmnfbnfncjmefnihdcoeiefllemnohlfdcmbdfebdmbeebbalggfbajdamplphdgiimehglpikbipnkkecekhilc hhhfaeafbbfdmcjojfhpponglkfdmhjpcieofcnjgkpibcbiblfpnjlejkcppbhopohdghljlcokhdoahfmlglbdklia jbmnkkfcoklhlelhjhoiginaimgcabcfebmjdnbfhohkjphnklcbhcjpgbadakoecbkjcaebbanhnfhpnfkfbfpohmnk ligpgfkjadomdjjnhlnfailfpcmnololdjekeolhdkebiffebajjpclghllmemegncknmkkeoogilijmmkomllbkkabe lmodcohdhppdakbelmlejdnmbfmcjdebefnjihnejmnogeeafldabjcgfoaehldcmkbnbafpciefhlopicifadbppgmf ngecjhefnkbjmliodhelhicnfoongngemddepchkokdjafegnpgledakmbcpcmkckhbffeihpkajginfhdolfnlgnade famlfocdibhfkiaofeegppcjilndepleihkpkkgkphbnkggjiaolnolbjpobjdcehglelckbhjilafccfipgebpc....

### **A Difficult File To Compress #include <stdio.h>#include <stdlib.h>#define N 1000000int main(void) { int i; for (i = 0; i < N; i++) putchar('a' + rand() % 16); return 0; 170 charactersEasy to store 2 8-bit characters per byte for 50% compression.**

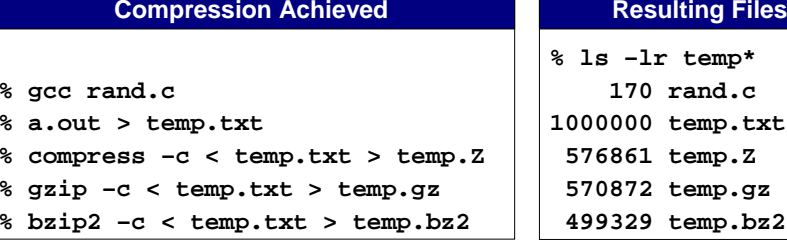

### **Information Theory**

### **Language Model**

#### **Intrinsic difficulty of compression.**

- **Short program generates large data file.**
- **Optimal compression algorithm has to discover program!**
- **Undecidable problem.**

#### **So how do we know if our algorithm is doing well?**

■ **Want lower bound on # bits required by ANY compression scheme.**

#### **How compression algorithms work?**

- **Exploit bias on input messages.**
- **Word "Princeton" occurs more frequently than "Yale."**
- **White patches occur in typical images.**

#### **Compression is all about probability.**

- **Formulate probabilistic model to predict symbols.**
	- **simple: character counts, repeated strings**
	- **complex: models of a human face**
- **Use model to encode message.**
- **Use same model to decode message.**

#### **Example. Order 0 Markov model.**

■ **Each symbol s generated randomly with fixed probability p(s), independently.**

## **Entropy**

#### **Information content of symbol.**   $I(s) =$

**( )**  $(s) = \log_2 \frac{1}{p(s)}$ 

- **Intuition: numbers of bits you should use to encode the symbol.**
- **Lower probability** <sup>⇒</sup> **higher information content.**

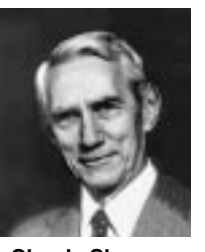

**Claude Shannon(1916 - 2001)**

### $\textsf{Entropy. (Shannon 1948)} \qquad H(S) = \sum\limits_{s \in S} p(s) \log_2 \frac{1}{p(s)}$  $H(S) = \sum_{s \in S} p(s) \log_2 \frac{1}{p(s)}$

- **Weighted average of information content over all symbols.**
- **Interface between coding and model.**

### **Entropy Examples**

22

24

#### **Entropy examples over two-symbol alphabet {a, b}.**

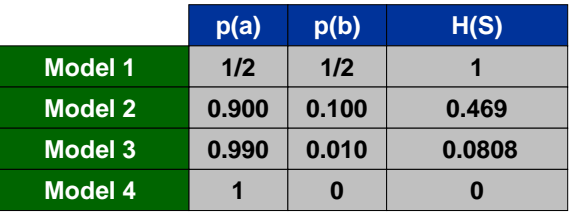

#### **Entropy examples over five-symbol alphabet {a, b, c, d, e}.**

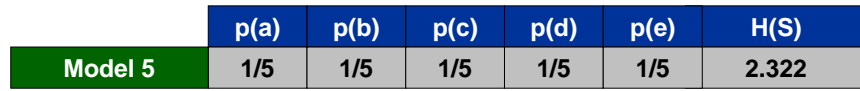

23

### **Entropy and Compression**

#### Shannon's theorem (1948). Avg # bits per symbol  $\geq$  entropy.

- **ANY compression scheme must use at least H(S) bits per symbol on average.**
- **Cornerstone result of information theory.**
- **Assumes data source S is order 0 Markov model (but basic ideas extend to more general models).**

#### **Huffman's coding theorem (1952). Huffman code is optimal.**

- **H(S)** <sup>≤</sup> **avg # bits per symbol** <sup>≤</sup> **H(S) + 1.**
- **Assumes data source S is order 0 Markov model.**
- **Wastes up to 1 bit per symbol.**
	- **if H(S) is very small (close to 0), this matters**
	- **can do better with "arithmetic coding"**

### **Entropy of the English Language**

#### **How much information is in each character of English language?**

#### **How can we measure it? Shannon's experiment (1951).**

- **Asked humans to predict next character given previous text.**
- **The number of guesses required for right answer:**

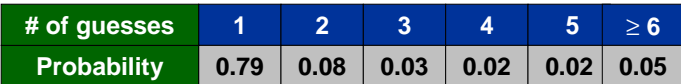

■ **Shannon's estimate = 0.6 - 1.3.**

### **Lossless Compression Ratio for Calgary Corpus**

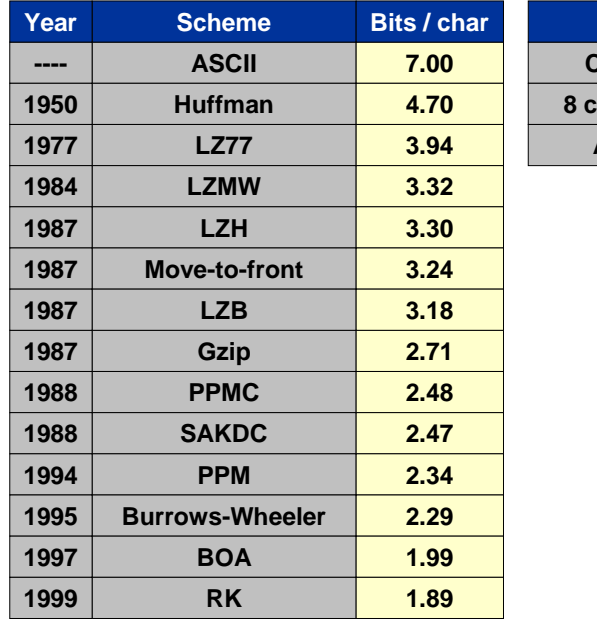

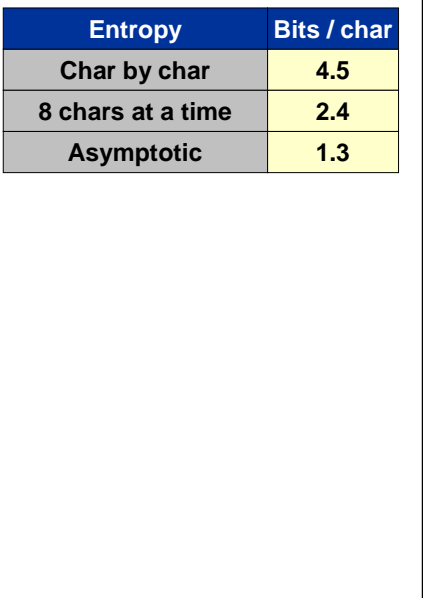

### **Statistical Methods**

#### **Estimate symbol frequencies and assign codewords based on this.**

#### **Static model. Same distribution for all texts.**

■ **Fast.**

25

27

- **Not optimal since different texts exhibit different distributions.**
- **Ex: ASCII, Morse code, Huffman "Etaoin Shrdlu" code.**

#### **Dynamic model. Generate model based on text.**

- **Preliminary pass needed to compute frequencies.**
- **Must transmit encoding table (the model).**
- **Ex: Huffman code using frequencies from text.**

#### **Adaptive models. Progressively learn distribution as you read text.**

- **More accurate models produce better compression.**
- **Decoding must start from beginning.**
- **Ex: LZW.**

### **LZW Algorithm**

#### **Lempel-Ziv-Welch (variant of LZ78).**

- **Adaptively maintain dictionary of useful strings.**
- **If input matches word in dictionary, output index instead of string.**

#### **Algorithm.**

- **Find longest word W in dictionary that is a prefix of string starting at current index.**
- **Output index for W followed by x = next symbol.**
- **Add Wx to dictionary.**

#### **Example.**

- **Dictionary: <sup>a</sup>, aa, ab, aba, abb, abaa, abaab.**
- **String starting at current index: ...abaababbb...**
- **W = abaab, x = a.**
- **Output index for W, insert abaaba into dictionary.**

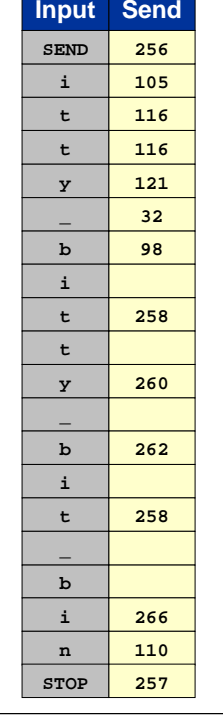

### **LZW Example**

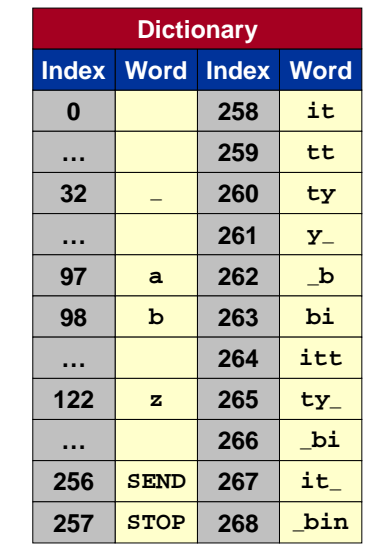

30

32

## **LZW Implementation**

**Implementation.**

- **Use binary trie for dictionary.**
	- **by construction, all prefixes of every dictionary word also in dictionary**
- **Create dictionary on-the-fly.**
- **Encode.**
	- **lookup string suffix in trie**
	- **output dictionary index at bottom**
	- **add new node to bottom of trie**
- **Decode.**
	- **build trie (faster)**
	- **build dictionary (less space)**

#### **What to do when dictionary gets too large?**

- **Throw away and start over. GIF**
- **Throw away when not effective. Unix compress**
- **Throw away least recently used item.**

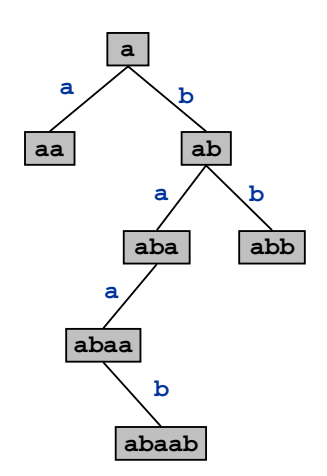

 $\mathbb{D}% _{T}=\mathbb{C}^{2}\times\{1\}$ 

29

31

### **Summary**

#### **Lossless compression.**

- **Simple approaches.**
	- **RLE**
- **Represent fixed length symbols with variable length codes.** – **Huffman**
- **Represent variable length symbols with fixed length codes.** – **LZW**

#### **Lossy compression.**

- **Not covered in COS 226.**
- **Signal processing, wavelets, fractals, . . . .**

#### **Limits on compression.**

■ **Entropy.**